## **Containers Without the Magic**

#### Vince Salvino **@vincesalvino**

slides: coderedcorp.com/resources

PyOhio 2018

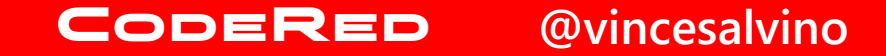

## What is a Container?

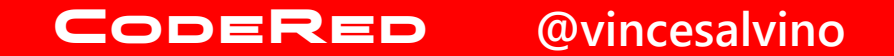

#### **Common Answer = Dark Magic**

Look how "easy" it is to use containers...

\$ apt-get install docker \$ docker run hello-world

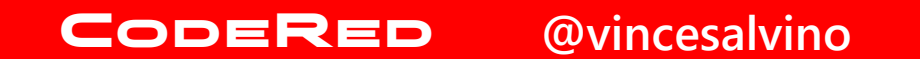

#### **Real Answer = Bundle**

• Bundle ALL software and system dependencies of your app

• **Less overhead** and complexity than a virtual machine

• **More control** than a requirements.txt

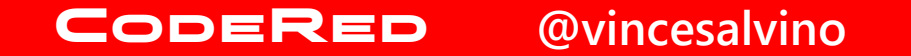

## That's nice... so why should I care?

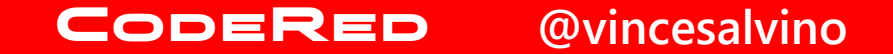

### **Running your Python app "normally"**

\$ pip install –r requirements.txt

\$ python myapp.py

- But wait… which version of python am I using?
- But wait… something in my requirements.txt conflicts with a different version of something else on the system.

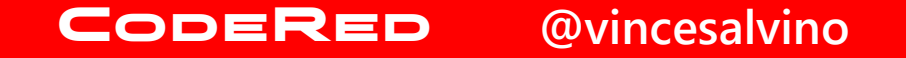

#### **And then the gods created virtualenv**

```
$ virtualenv myapp
(myapp)$ pip install –r requirements.txt
(myapp)$ python myapp.py
```
- Now I can run different versions of python in each virtualenv!
- Now I can run different versions of EVERYTHING in my requirements.txt in separate virtualenvs!

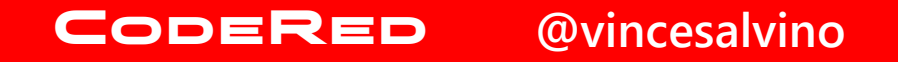

### **But the gods were still not pleased**

- My system only comes with python 2.7 and 3.2
	- Live with it.
	- Compile a different version of python for your system.
	- Install a sketchy binary or PPA from some random dude on the internet.
- My app needs a SYSTEM library installed, that is outside the scope of pip
	- Well on fedora you need to install [package]
	- On ubuntu you can install [package], but that version has a bug that doesn't work with our app
	- Fools! your app should only be pure python!

#### CodeRed **@vincesalvino**

#### **Some tried to please the gods by sacrificing resources to virtual machines**

- But nobody wants that mess
- Why have we resorted to creating an entire OS image just to run our app?
- Bloatware, USA now my nice lean app needs multiple gigabytes of memory and a 20GB disk just to run a copy of the OS and all those system libraries.

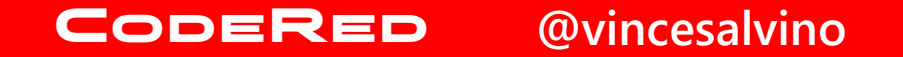

#### **So the gods created containers**

- *Actually, the concept of containers has existed for a long time (BSD jails - but only heathens use BSD)*
- Containers essentially let you specify a collection of system packages, code, files, etc. and run that all natively on the OS.
- It's like virtualenv for your entire OS!!!

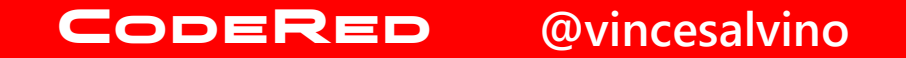

# [recap]

## That's nice... so why should I care?

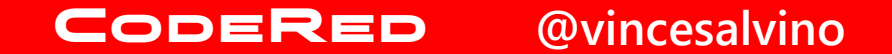

- If you ever needed a different version of python...
- If you ever had trouble installing a system dependency…
- If you ever needed to install your app on multiple systems (or multiple apps on one system) and found it involving a lot of tedium…
- If you want to easily distribute a fully working version of your app to others…

### **…then you might care about containers.**

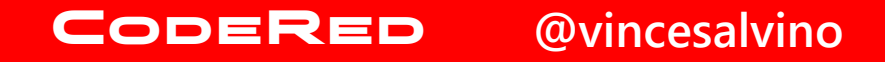

## That's cool... How do containers actually work?

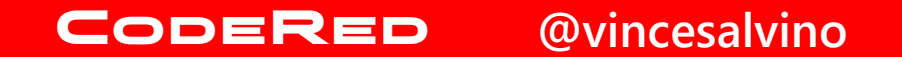

### **Container Tech Comparison**

#### **virtualenv**

- A very basic containerization system
- Specifically for python
- Only handles python packages

# requirements.txt Django==1.11 wagtail==2.0.1 mysqlclient

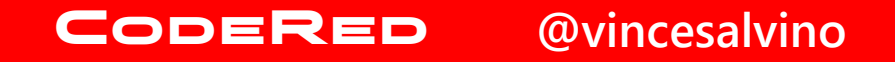

#### **Container Tech Comparison**

#### **What if we had virtualenv for the whole system?!?!**

- Install python versions
- Manage apache/system dependencies

# super requirements.txt Django==1.11 wagtail==2.0.1 mysqlclient Apache==2.4 Python==3.6 mod\_wsgi mod\_redirect imagemagick

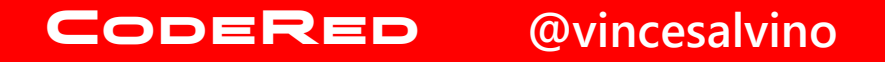

#### ... we do! It's called LXC or Docker

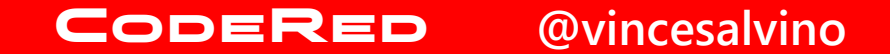

### **Container Tech Comparison**

#### **LCX**

• Linux Containers

CodeRed

- Starts from a base image which is like a lightweight mini-distro (ubuntu, etc.)
- Runs all the libraries and code of the mini-OS natively using the host's kernel.
- Similar experience to a VM, but much lighter and not actually virtualized.

**@vincesalvino**

#### **Docker**

- Very portable (Windows, Mac, Linux, cloud-native)
- Images only include the exact software you specify.
- Other software dependencies are handled by docker behind the scenes.
- Runs only the libraries and code you specify directly on the host.

• Start with a pre-defined OS image (Debian 8)

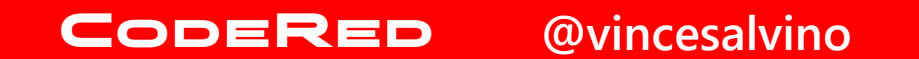

- Start with a pre-defined OS image (Debian 8)
- Install my app's system dependencies (e.g. imagemagik, libmysqlclient-dev)

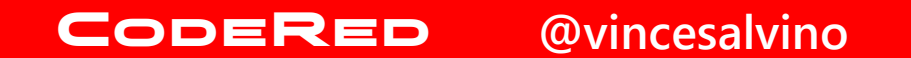

- Start with a pre-defined OS image (Debian 8)
- Install my app's system dependencies (e.g. imagemagik, libmysqlclient-dev)
- Install the version(s) of python from OS (2.7 and 3.4)

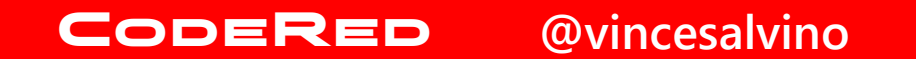

- Start with a pre-defined OS image (Debian 8)
- Install my app's system dependencies (e.g. imagemagik, libmysqlclient-dev)
- Install the version(s) of python from OS (2.7 and 3.4)
- Install virtualenv so I can run more than one python app

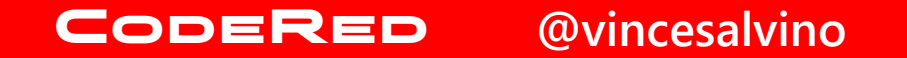

- Start with a pre-defined OS image (Debian 8)
- Install my app's system dependencies (e.g. imagemagik, libmysqlclient-dev)
- Install the version(s) of python from OS (2.7 and 3.4)
- Install virtualenv so I can run more than one python app
- Install the version of Apache from OS (Apache 2.4.12)

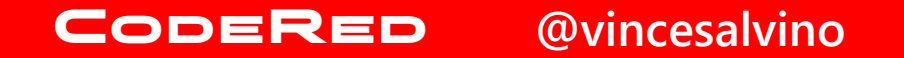

- Start with a pre-defined OS image (Debian 8)
- Install my app's system dependencies (e.g. imagemagik, libmysqlclient-dev)
- Install the version(s) of python from OS (2.7 and 3.4)
- Install virtualenv so I can run more than one python app
- Install the version of Apache from OS (Apache 2.4.12)
- Set up a wsgi, jump through hoops, create a virtualenv, set things to start on boot, etc.

- Start with a pre-defined OS image (Debian 8)
- Install my app's system dependencies (e.g. imagemagik, libmysqlclient-dev)
- Install the version(s) of python from OS (2.7 and 3.4)
- Install virtualenv so I can run more than one python app
- Install the version of Apache from OS (Apache 2.4.12)
- Set up a wsgi, jump through hoops, create a virtualenv, set things to start on boot, etc.
- **Copy my code to the server and restart Apache**

• Pre-define a docker image that includes apache, python, and other system dependencies.

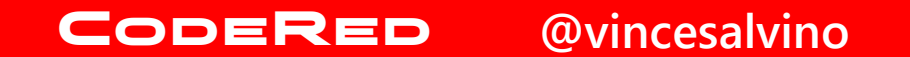

- Pre-define a docker image that includes apache, python, and other system dependencies.
- Pre-load my code in the docker image.

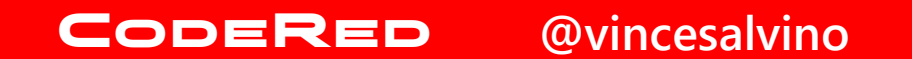

- Pre-define a docker image that includes apache, python, and other system dependencies.
- Pre-load my code in the docker image.
- Pre-define what to do when it starts (e.g. start apache)

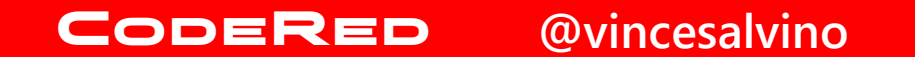

- Pre-define a docker image that includes apache, python, and other system dependencies.
- Pre-load my code in the docker image.
- Pre-define what to do when it starts (e.g. start apache)
- **Run the docker image**

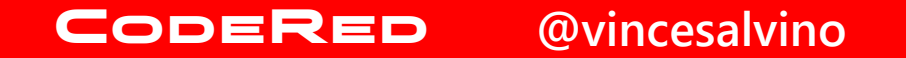

- Pre-define a docker image that includes apache, python, and other system dependencies.
- Pre-load my code in the docker image.
- Pre-define what to do when it starts (e.g. start apache)
- **Run the docker image**

My docker image will now run EXACTLY the same on any OS because all dependencies and files have been pre-defined and are managed by docker, instead of being managed by the OS or manually by the sys admin.

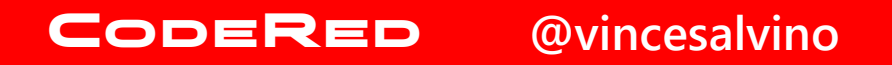

#### **Visualized LAMP stack**

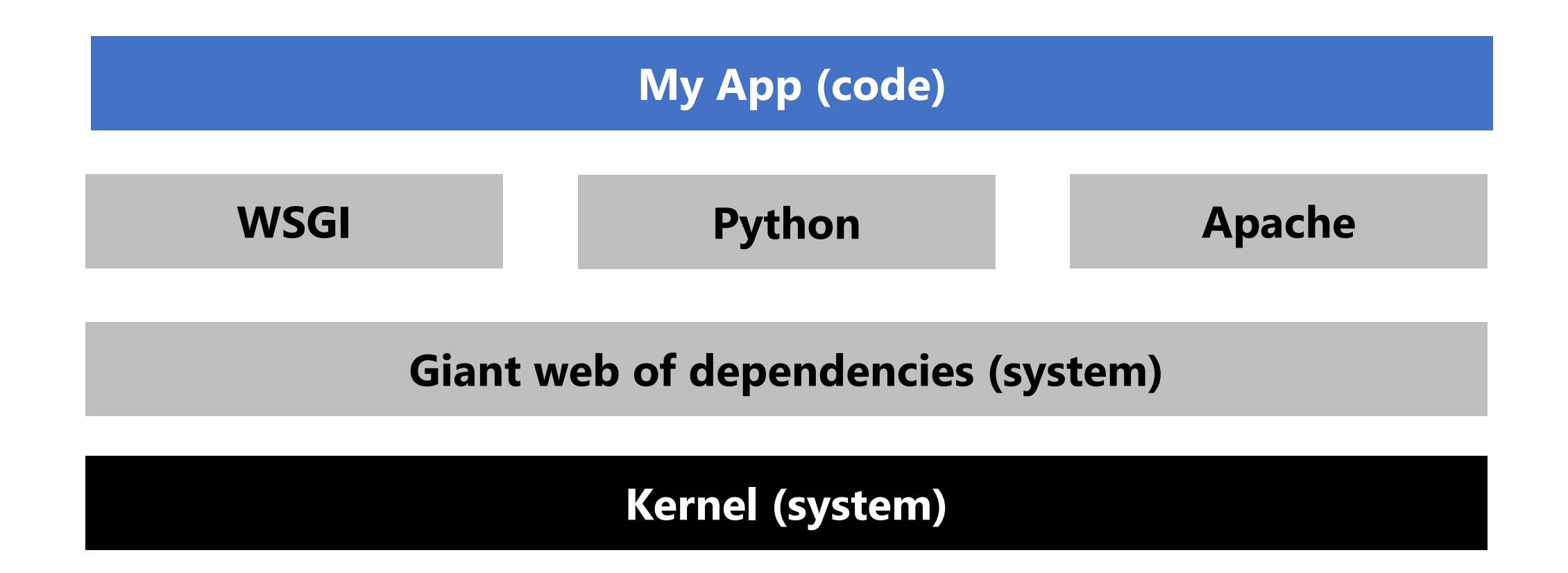

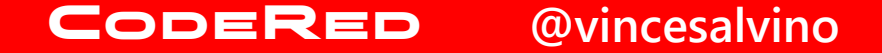

#### **Visualized Docker stack**

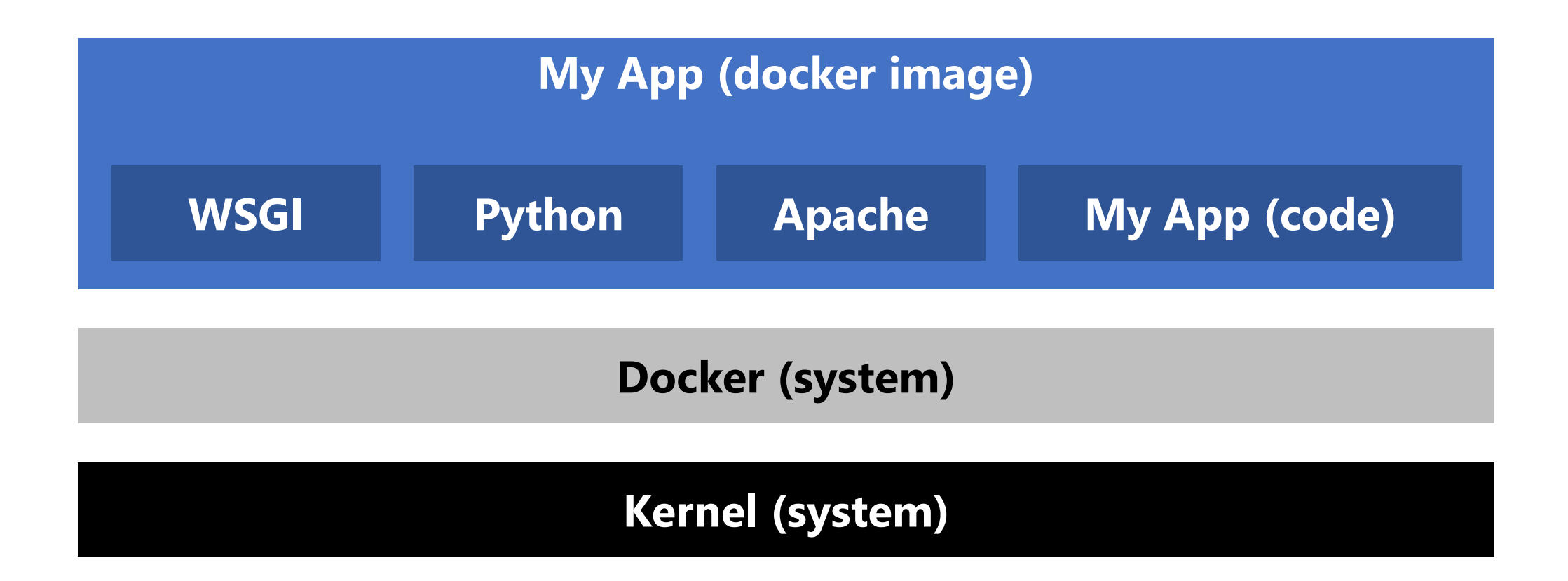

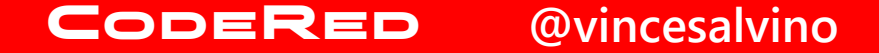

## Quick Start

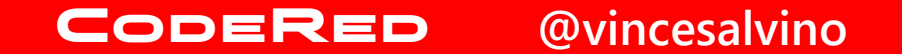

My app looks like this:

/myapp/ myapp.py requirements.txt

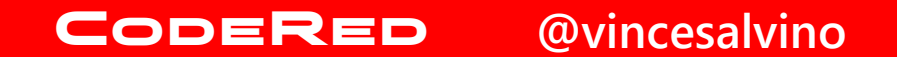

Now add a Dockerfile. Think of the dockerfile as a requirements.txt for your entire system.

```
/myapp/
    myapp.py
    requirements.txt
    Dockerfile
```
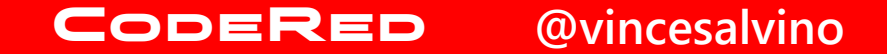

# Dockerfile

FROM python:3.6

COPY . /code/ RUN pip install -r /code/requirements.txt

CMD python /code/myapp.py

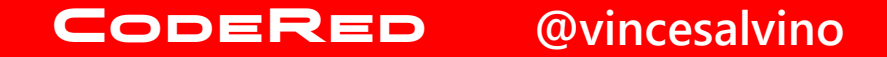

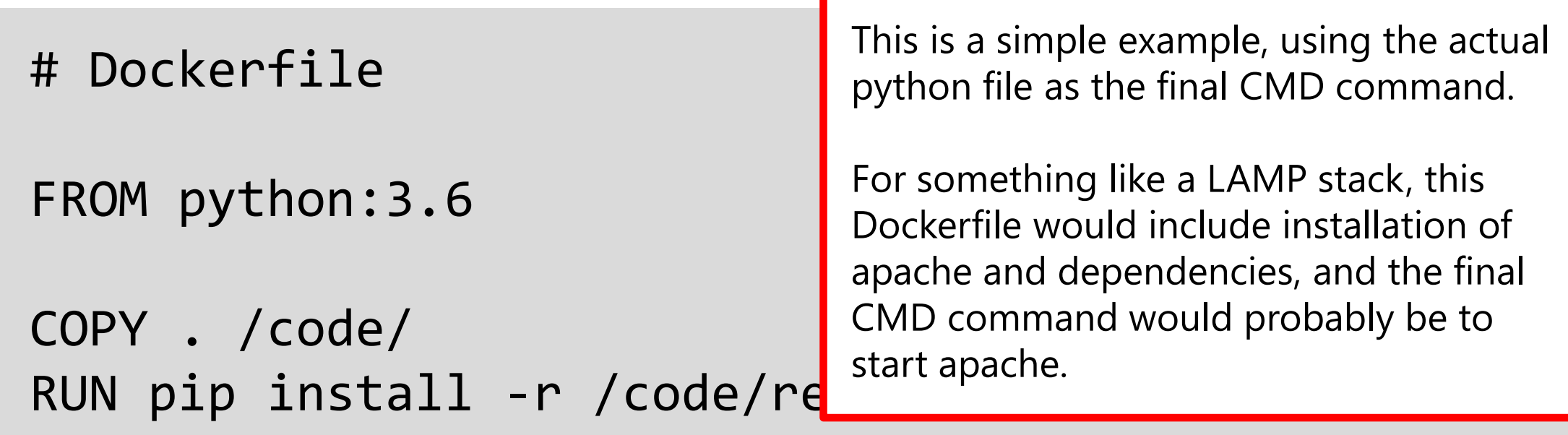

CMD python /code/myapp.py

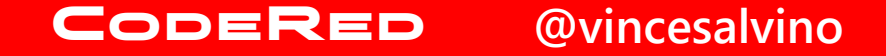

We just created a Dockerfile that defines everything our app needs, and what to execute

Now we build a docker image of our app

/myapp \$ docker build –t **myapp\_image**

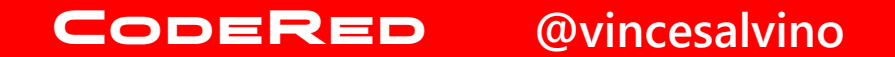

/myapp \$ docker build –t **myapp\_image**

- This one command provisions all dependencies we defined for our app, and packages it up into a single container image.
- This image is a binary distributable. Think of it like an ".exe" that contains our app and everything our app needs, and tells the system what to execute.

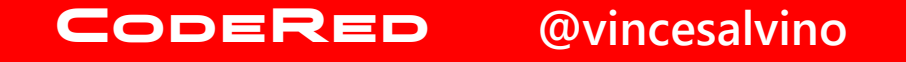

## **It's all dockerized**

Now we have a docker image called **myapp\_image**

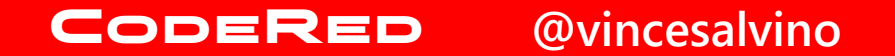

### **Run your Python app**

Now we can create and run an actual container (instance of our app) from the docker image

\$ docker run **myapp\_image**

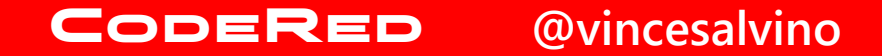

#### Remember that dark magic from the first slide...

Hopefully now it makes a little bit of sense.

\$ apt-get install docker \$ docker run hello-world

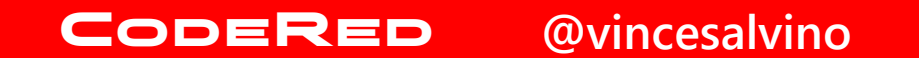

## **Avoiding "New Shiny Syndrome"**

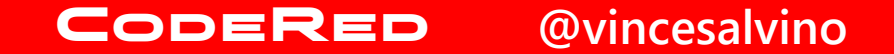

#### **Containers provide a way of bundling code AND system dependencies into one binary**

#### **When to USE containers**

- App runs on multiple systems
- Multiple different apps run on one system.
- Easily distribute a fully working app to other systems or users.

#### **When NOT TO USE containers**

- One app per system
- System dependencies do not need upgraded or changed frequently
- The app does not get distributed to other systems or users.

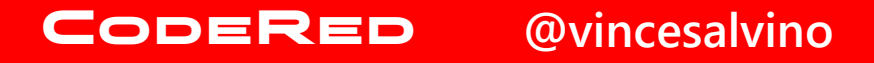

## **Let's Talk**

#### @vincesalvino

slides: coderedcorp.com/resources

[salvino@coderedcorp.com](mailto:salvino@coderedcorp.com)

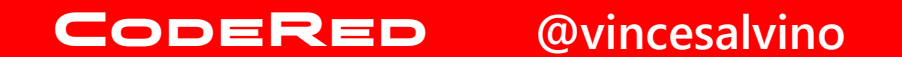